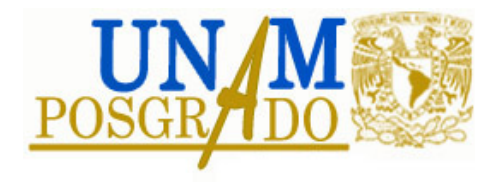

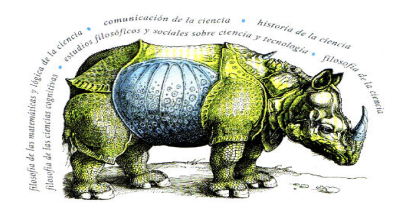

## **Posgrado en Filosofía de la ciencia**

## **CONVOCATORIA 2018-1**

## **Preguntas frecuentes:**

- ü *Si mi tutor no aparece en la lista de tutores, ¿dejo en blanco ese rubro?*
	- o **No**. Es imprescindible llenarlo y para ello puedes poner el nombre del Coordinador del Posgrado: Dr. Francisco Hernández Quiroz. Justo al lado del título de tu proyecto, coloca el nombre del tutor que no encontraste en la lista.
- ü *¿Es suficiente con hacer el registro en línea?*
	- o **No**. Para que proceda tu solicitud, debes entregar también impresos los documentos requeridos en la Coordinación del posgrado.
- ü *No sé cuál línea de investigación me corresponde, ¿puedo dejar en blanco ese rubro?*
	- o **Sí**. Puedes dejarlo en blanco.
- ü *¿Tengo que subir las cartas de recomendación al SIIP?*
	- o **No**. Las cartas de recomendación solo se entregan a la Coordinación del posgrado en sobre cerrado.
- ü *¿Cómo hago para generar los 2 oficios que deberé imprimir y entregar en la Coordinación del Posgrado?*
	- o Una vez que en tu registro des *click* en **ENVIAR**, el sistema te habilitará las 2 opciones que corresponden a estos 2 oficios. Ábrelos e imprímelos para entregar a la Coordinación.